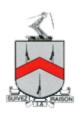

# Translating our website into other languages

## **Ermysted's Grammar School**

Popular website browsers include the option to translate webpages by default when they detect that the website language is different to the language stored on the computer, tablet or smartphone. When browsers do not offer to automatically translate, plugins are often available to help you do this.

#### Google Chrome

When you come across a page written in a language you don't understand, you can use Chrome to translate the page.

- On your computer, open Chrome.
- Go to a webpage written in another language.
- At the top, click 'translate'.

## Internet Explorer

Internet Explorer can translate pages with the Google toolbar extension.

#### Microsoft Edge

Microsoft Edge can translate pages with an extension from the Microsoft Store.

#### Safari on MacOS

Safari on MacOS can translate pages with an extension available on the Safari Extensions website.

### Safari on iOS

Safari on iOS can translate pages with an extension from the App Store.

#### Firefox

Firefox can translate pages with various extensions.